**VIRTUAL<sup>S</sup>** 

้บริษัท ฝึกอบรมและสัมมนาธรรมนิติ จำกัด

#### จั<mark>ดอบร</mark>มหลักสูตรออนไลน์ <mark>ผ่าน (</mark> **700N**

**\*\*หลักสูตรนี้จะทําการบันทึกเสียงและภาพของผู้เข้าอบรมทุกคนตลอดระยะเวลาการอบรม เพื่อใช้เป็นหลักฐานในการนําส่งสภาวิชาชีพบัญชี\*\***

# **Transformative** Accounting Accounting

## **ปรับเปลี่ยนการปฏิบัติงานด้านบัญชีด้วยเทคโนโลยียุคดิจิทัล**

- **รวมการเปลี่ยนแปลงสำคัญที่นักบัญชีต้องเตรียมรับมือในปัจจุบัน**
- **เทคโนโลยีในการทำงานรูปแบบใหม่ที่นักบัญชีไม่รู้ไม่ได้**
- **ประเมินความเป็นไปได้ขององค์กรในการปรับตัวกับเครื่องมือยุคดิจิทัล**
- **1. Blockchain Technology ที่เกี่ยวข้องกับงานบัญชี**

หัวข้อสัมมนา

- 1.1. เทคโนโลยี Blockchain คืออะไร
- 1.2. เทคโนโลยี Blockchain เกี่ยวข้องกับงานบัญชีอย่างไร
- 1.3. ตัวอย่างการทำงานของ Blockchain ที่เกี่ยวข้องกับงานบัญชี
- **2. Automated Accounting System ระบบบัญชีอัตโนมัติเพื่อช่วยการทำงานของนักบัญชี** 2.1. API รูปแบบใหม่ของการทำบัญชี
	- 2.2. ความเหมือนและความต่างของระบบงานบัญชี "ทั่วไป" กับ "ระบบบัญชีอัตโนมัติ"
	- 2.3. เหตุใดหลายกิจการยอมลงทุนด้านระบบบัญชีอัตโนมัติมากขึ้น
- **3. การจัดทำและจัดเก็บเอกสารทางบัญชีด้วยระบบ Cloud Computing**
- 3.1. การจัดการงานเอกสารทางบัญชีด้วยระบบ Cloud
	- 3.2. "Cloud Accounting" การทำบัญชี Online แบบ Cloud เพื่อเข้าถึงระบบบัญชี และข้อมูลสารสนเทศทางการบัญชีได้ตลอดเวลา
	- 3.3. ตัวอย่างผู้ให้บริการ Cloud Accounting
- **4. OCR (Optical Character Recognition) เพื่อลดเวลาการจัดทำเอกสารและรายงานทางบัญชี** 4.1. แปลงไฟล์ภาพเอกสาร ให้เป็นไฟล์ข้อความโดยอัตโนมัติ
	- 4.2. เลือกใช้งาน OCR อย่างไรให้เหมาะสมกับจำนวนเอกสารของธุรกิจ
- **5. AI (Artificial Intelligence) เทคโนโลยีใหม่ที่ช่วยในการทำงานของนักบัญชี**
	- 5.1. เทคโนโลยี AI คืออะไร มีอะไรบ้าง
	- 5.2. การนำเทคโนโลยี AI มาใช้ในงานบัญชีการเงิน
	- 5.3. องค์กรและนักบัญชีต้องปรับตัวอย่างไรเมื่อ AI เข้ามาช่วยในการทำงาน
- **6. RPA (Robotic Process Automation) หุ่นยนต์นักบัญชีเพื่อช่วยในการจัดทำบัญชี** 6.1. Robotic Process Automation: RPA คืออะไร นำมาใช้ในการทำบัญชีอย่างไร
	-
	- 6.2. การนำ RPA มาใช้ในงานบัญชี
	-
- 6.3. ตัวอย่าง RPA Process
	- **7. Data Analytics จัดทำและวิเคราะห์ข้อมูลทางบัญชี** 7.1. เทคโนโลยีใดบ้างที่จะช่วยเสริมสร้างทักษะเฉพาะทางในการวิเคราะห์ข้อมูลทางบัญชี
	- 7.2. เทคนิคการนำเสนอผลการดำเนินงานจากการวิเคราะห์ข้อมูลด้วยโปรแกรมนำเสนอข้อมูล รูปแบบใหม่ๆ เช่น Dashboard, Tableau ฯลฯ
- **8. Remote Work การจัดทำบัญชีนอกสำนักงาน**
	- 8.1. การทำงานระยะไกล หรือ ทำงานนอกสำนักงาน เป็นไปได้หรือไม่สำหรับนักบัญชี
	- 8.2. ข้อดี-ข้อเสียของ Remote Work ในงานบัญชี
- 8.3. การบริหารจัดการทีมแบบ Remote Work และเครื่องมือในการบริหาร **9. Digital Government การเปลี่ยนแปลงระบบ Digital ของหน่วยงานรัฐ**
- **ที่กระทบต่อองค์กรและนักบัญชีต้องปฏิบัติ**
	- 9.1. ยกระดับองค์กรให้ทันกับการเปลี่ยนแปลงของสรรพากรยุค Digital เช่น e-filing,
		- e-Tax Invoice & e-Receipt, e-Withholding tax เป็นต้น
	- 9.2. แนวโน้มเทคโนโลยีของภาครัฐที่องค์กรเอกชนควรต้องเตรียมปรับตัว
- **10. คุณธรรม จริยธรรม และจรรยาบรรณของผู้ประกอบวิชาชีพบัญชี**

**ห้ามบันทึกเทปรวมถึงอุปกรณ์อิเล็กทรอนิกส์ทุกชนิด**

**สงวนลิขสิทธิ์รหัส 21/5165Z**

ผู้ทําบัญชี : บัญชี 6 ชั่วโมง ผู้สอบบัญชี : บัญชี 6 ชั่วโมง **CPD**

**SCAN เพื่อจองสัมมนา**

### กําหนดการสัมมนา

วันพุธที่ 28 กันยายน

2565

(เวลา 09.00 - 16.30 น.)

#### อัตราค่าสัมมนา

สมาชิก (Tax,HR)

 $2,700 + \text{VAT } 189 = 2,889 \text{ U}$ าท

บุคคลทั่วไป

#### $3,200 +$  VAT 224 = 3,424 บาท

#### **\*รับชําระเงินผ่านระบบ QR CODE หรือโอนเงินผ่านธนาคารเท่านั้น\***

#### วิทยากร

## **คุณราชิต ไชยรัตน์**

- CEO CNR Group & AccRevo
- กรรมการวิชาชีพด้านการทําบัญชีสภาวิชาชีพบัญชีฯ

จองอบรมออนไลนที่ www.dst.co.th Call center 02-555-0700 กด 1, 02-587-6860-4 มือถือ 086-325-1614

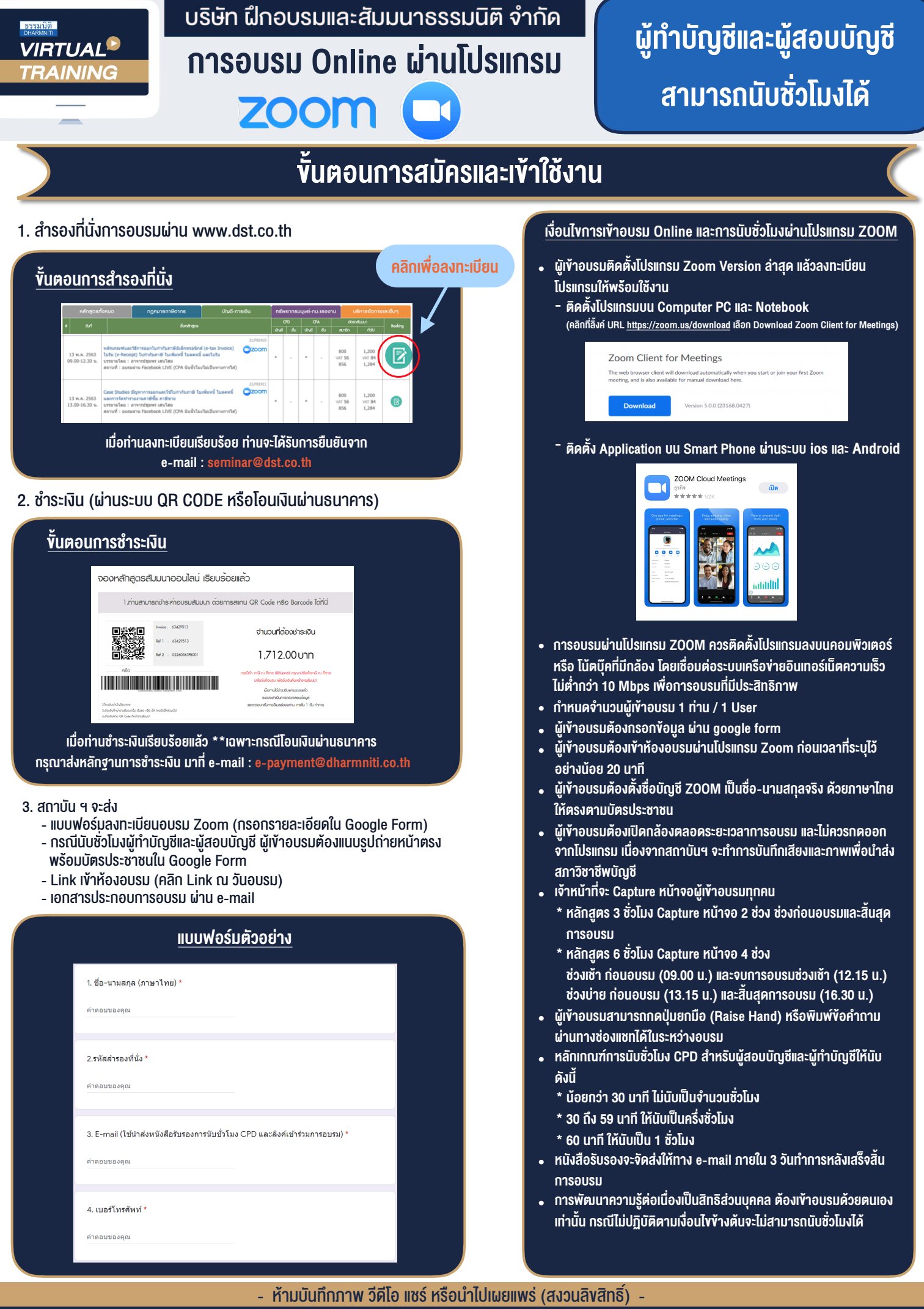

**สํารองที่นั่งออนไลน์ที่ www.dst.co.th Call center 02-555-0700 กด 1 ,02-587-6860-4**